How To Remove Ms Office 2010 [Completely](http://get.tomsorg.com/goto.php?q=How To Remove Ms Office 2010 Completely From Registry) From >[>>>CLICK](http://get.tomsorg.com/goto.php?q=How To Remove Ms Office 2010 Completely From Registry) HERE<<<

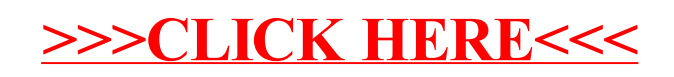